## *ACTIVIDAD # 1*

- 1. Escribe tres párrafos cada una de cuatro líneas. Coloque un título al documento. El título debe quedar en la parte superior centrado, asígnale Fuente Times New Román, Tamaño de fuente 36 y Negrita.
- 2. No baje las líneas de los párrafos, automáticamente bajarán sola. Cada párrafo debe ir separado con dos espacios. Agrega a cada párrafo un estilo de viñeta diferente. Recuerde que son tres párrafos.
- 3. Aplique el siguiente formato a cada línea del documento así:

## **Primer párrafo:**

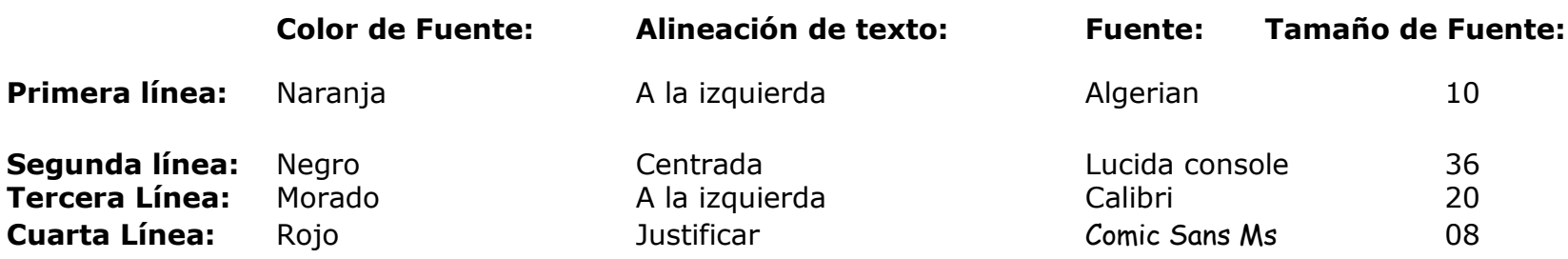

## **Segundo párrafo:**

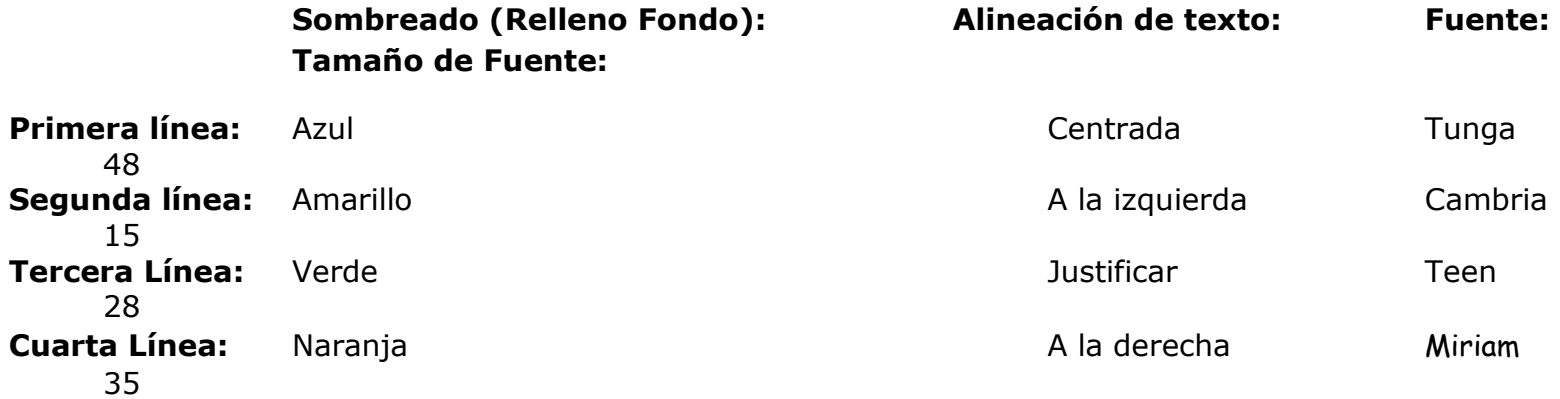

## **Tercer párrafo:**

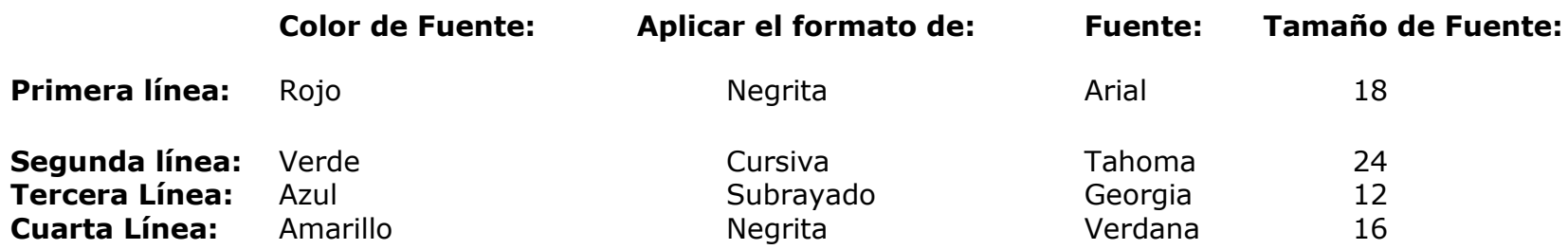